# ASA上的DNS修正配置示例

### 目錄

簡介 必要條件 需求 採用元件 慣例 DNS修正示例 ASA內部的DNS伺服器 ASA外部的DNS伺服器 VPN NAT和DNS修正 相關資訊

## 簡介

本文檔介紹如何在自適應安全裝置(ASA)上使用DNS修正來更改域名系統(DNS)響應中的嵌入式IP地 址,以便客戶端可以連線到伺服器的正確IP地址。

### 必要條件

需求

DNS修正要求在ASA上配置網路地址轉換(NAT)並啟用DNS檢查。

採用元件

本文檔中的資訊基於自適應安全裝置。

本文中的資訊是根據特定實驗室環境內的裝置所建立。文中使用到的所有裝置皆從已清除(預設 )的組態來啟動。如果您的網路正在作用,請確保您已瞭解任何指令可能造成的影響。

#### 慣例

如需文件慣例的詳細資訊,請參閱[思科技術提示慣例。](/c/zh_tw/support/docs/dial-access/asynchronous-connections/17016-techtip-conventions.html)

# DNS修正示例

#### ASA內部的DNS伺服器

#### 圖1

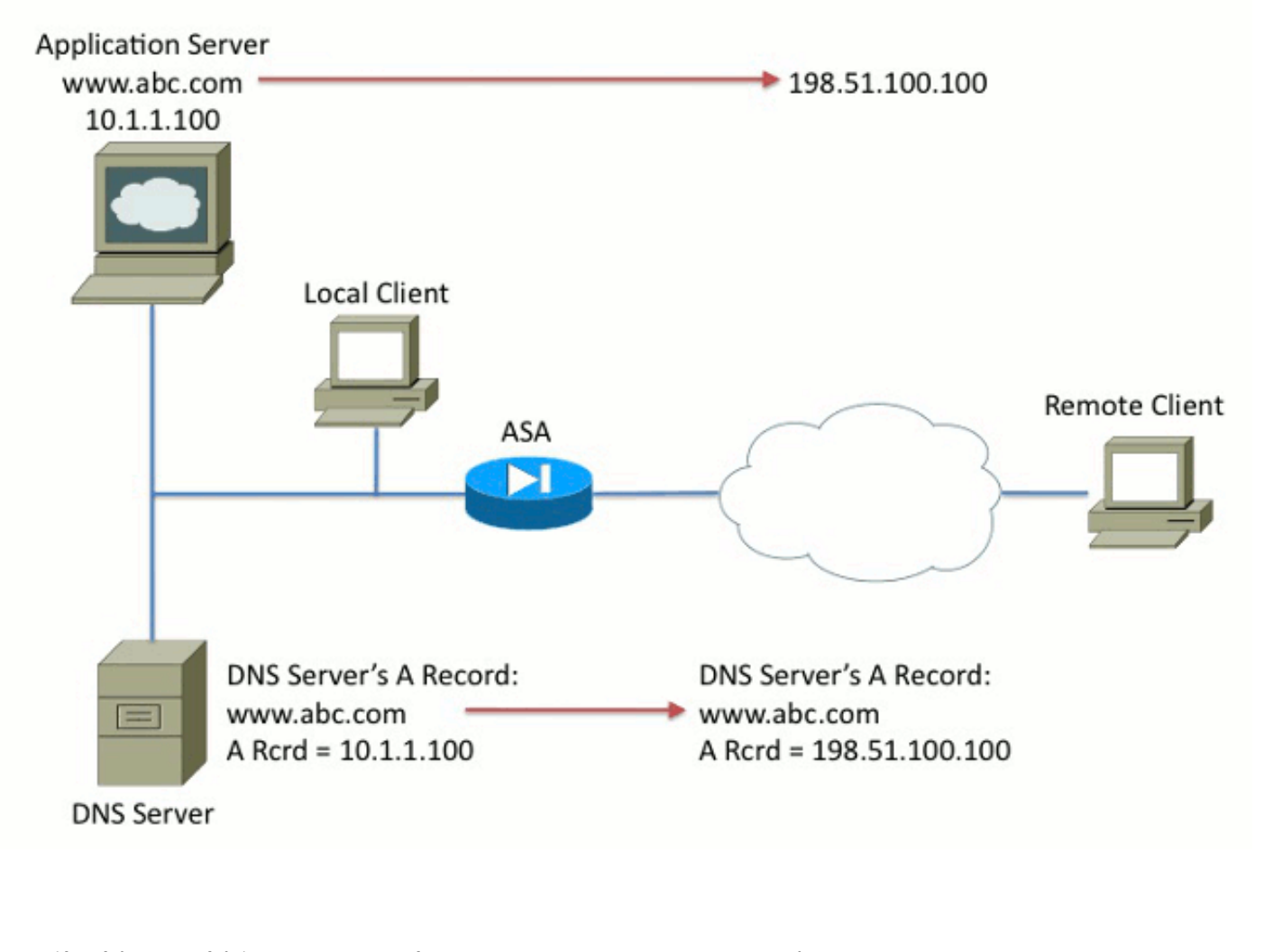

nat (inside,outside) source static 10.1.1.100 198.51.100.100 dns ! policy-map global\_policy class inspection\_default inspect dns

在圖1中,DNS伺服器由本地管理員控制。DNS伺服器應分發一個私有IP地址,即分配給應用伺服 器的實際IP地址。這允許本地客戶端直接連線到應用伺服器。

很遺憾,遠端客戶端無法使用私有地址訪問應用伺服器。因此,在ASA上配置了DNS修正以更改 DNS響應資料包中的嵌入式IP地址。這可確保當遠端客戶端對www.abc.com發出DNS請求時,它們 獲得的響應是針對應用伺服器的轉換地址。如果沒有NAT語句中的DNS關鍵字,遠端客戶端會嘗試 連線到10.1.1.100, 但該地址無法在Internet上路由, 因此不起作用。

#### ASA外部的DNS伺服器

圖2

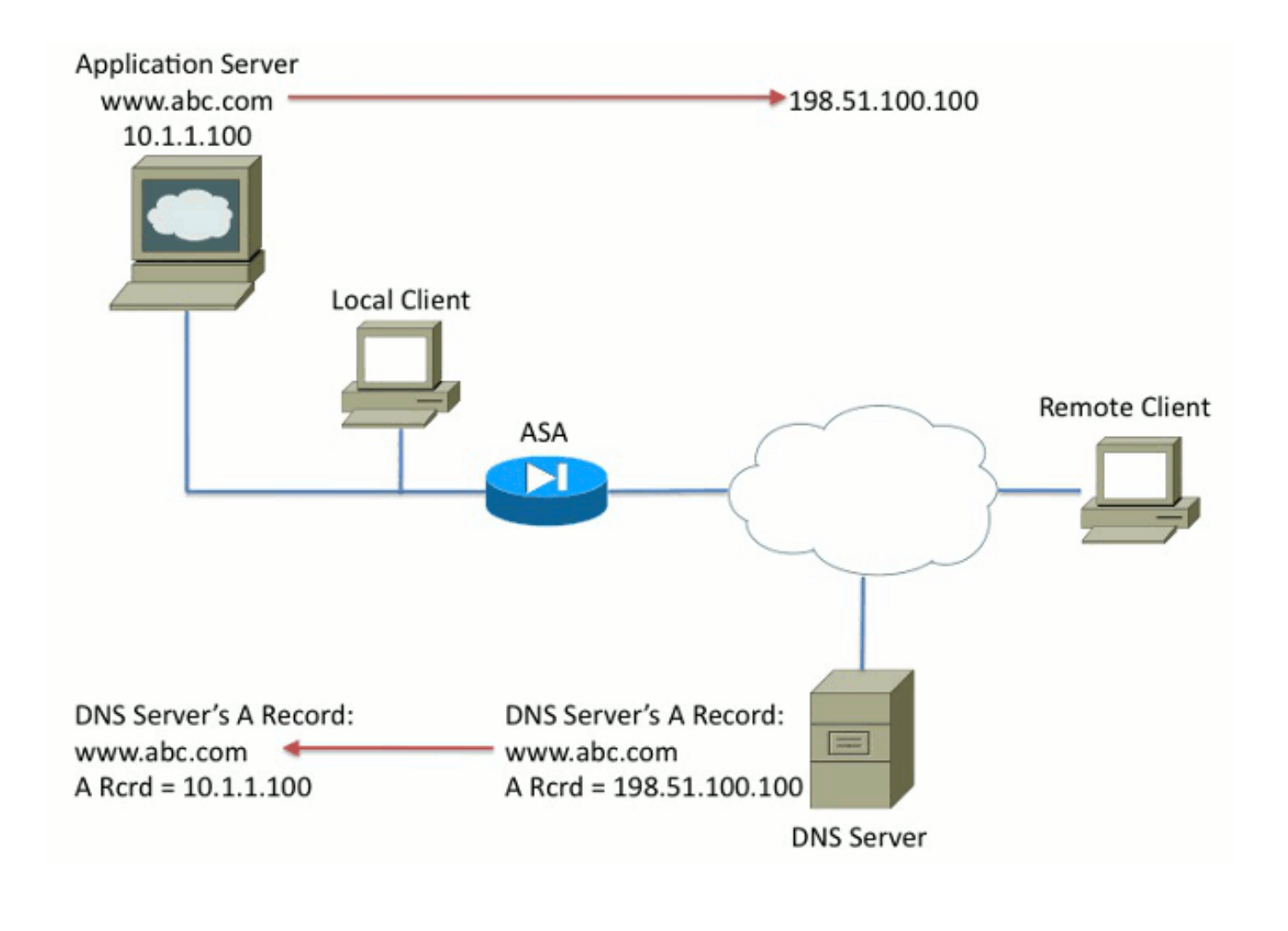

nat (inside,outside) source static 10.1.1.100 198.51.100.100 dns ! policy-map global\_policy class inspection\_default inspect dns

在圖2中,DNS伺服器由ISP或類似服務提供商控制。DNS伺服器應分發公共IP地址,即應用伺服器 的轉換的IP地址。這允許所有Internet使用者通過Internet訪問應用伺服器。

很遺憾,本地客戶端無法使用公共地址訪問應用伺服器。因此,在ASA上配置了DNS修正以更改 DNS響應資料包中的嵌入式IP地址。這可確保當本地客戶端對www.abc.com發出DNS請求時,收到 的響應是應用伺服器的實際地址。如果沒有NAT語句上的DNS關鍵字,本地客戶端會嘗試連線到 198.51.100.100。該操作不起作用,因為此資料包被傳送到ASA,ASA丟棄該資料包。

#### VPN NAT和DNS修正

圖3

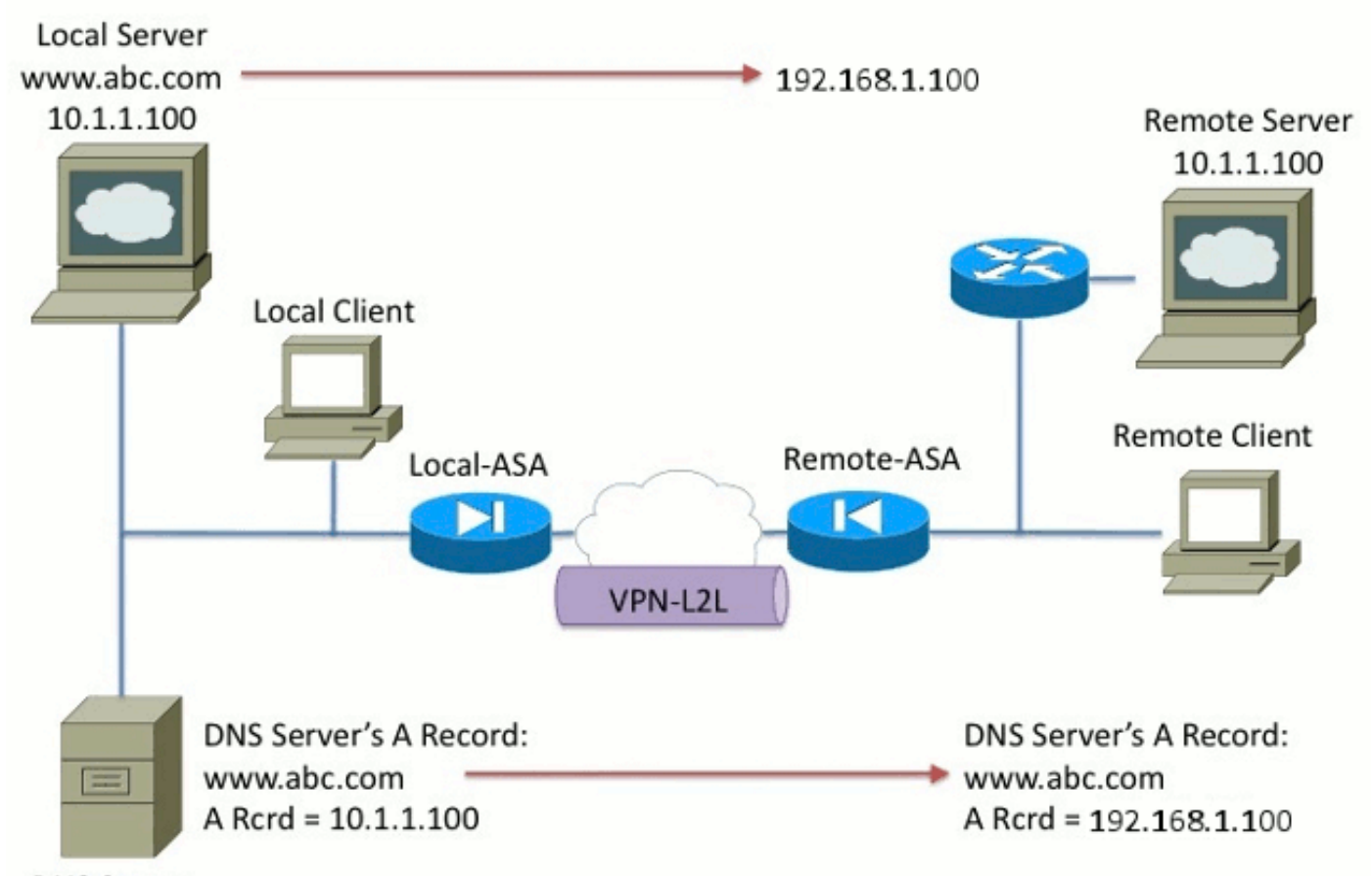

**DNS Server** 

請考慮網路重疊的情況。在這種情況下,地址10.1.1.100同時位於遠端端和本地端。因此,您需要 在本地伺服器上執行NAT,以便遠端客戶端仍然可以使用IP地址192.1.1.100訪問它。為了使其正常 工作,需要DNS修正。

無法在此函式中執行DNS修正。只能將DNS關鍵字新增到對象NAT或源NAT的末尾。兩次NAT不支 援DNS關鍵字。有兩種可能配置,但都失敗。

失敗的配置1:如果配置底線,它將10.1.1.1轉換為192.1.1.1,不僅適用於遠端客戶端,而且適用於 Internet上的每個使用者。由於192.1.1.1不是Internet可路由的,因此Internet上的任何人都無法訪問 本地伺服器。

nat (inside,outside) source static 10.1.1.100 192.168.1.100 dns nat (inside,outside) source static 10.1.1.100 192.168.1.100 destination REMOTE\_CLIENT\_REMOTE\_CLIENT

失敗配置2:如果在必要的兩次NAT線路後配置DNS修正NAT線路,則會導致DNS修正永遠無法正常 運行的情況。因此,遠端使用者端嘗試存取IP位址為10.1.1.100的www.abc.com,但無法使用。

nat (inside,outside) source static 10.1.1.100 192.168.1.100 destination REMOTE CLIENT REMOTE CLIENT nat (inside,outside) source static 10.1.1.100 64.1.1.100 dns

# 相關資訊

- [Cisco ASA 5500系列調適型安全裝置](//www.cisco.com/en/US/partner/products/ps6120/tsd_products_support_series_home.html?referring_site=bodynav)
- [Cisco ASA 5500系列自適應安全裝置>軟體下載](//www.cisco.com/en/US/partner/products/ps6120/tsd_products_support_general_information.html?referring_site=bodynav)
- [技術支援與文件 Cisco Systems](//www.cisco.com/cisco/web/support/index.html?referring_site=bodynav)

#### 關於此翻譯

思科已使用電腦和人工技術翻譯本文件,讓全世界的使用者能夠以自己的語言理解支援內容。請注 意,即使是最佳機器翻譯,也不如專業譯者翻譯的內容準確。Cisco Systems, Inc. 對這些翻譯的準 確度概不負責,並建議一律查看原始英文文件(提供連結)。